Schlussbericht zum Projekt HD(CP)<sup>2</sup>

Vorhaben M4: HD(CP)<sup>2</sup>

Dieses Vorhaben wurde mit Mitteln des BMBF gefördert

Förderkennzeichen 01LK1205A

# Schlussbericht gemäß Anlage 2 zu Nr. 3.2 BNBest-BMBF 98

N. Kalthoff, L. Gantner

### 2. August 2016

# Inhaltsverzeichnis

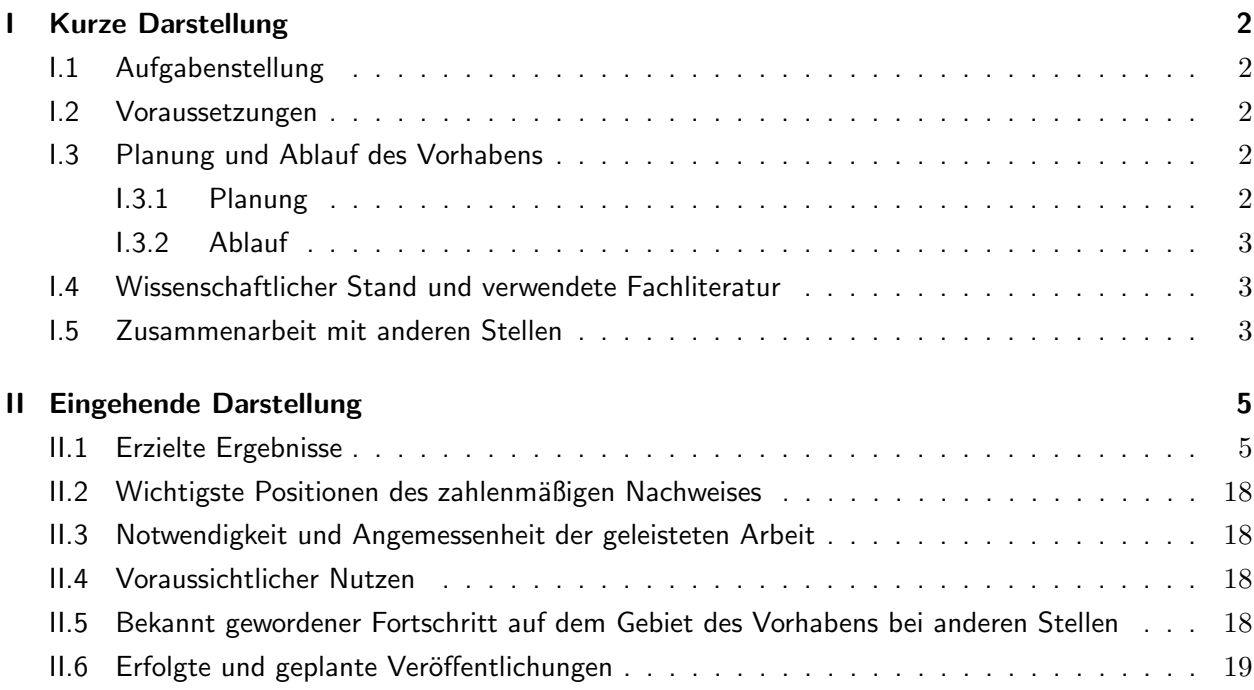

### I Kurze Darstellung

#### I.1 Aufgabenstellung

Das übergeordnete Ziel in diesem Vorhaben war zuerst die Erstellung hochaufgelöster Felder von Bodenfeuchte und Bodentemperatur. Im weiteren Verlauf sollten dann mit diesen Daten Simulationen durchgeführt werden, mit dem Ziel Sensitivitäten hinsichtlich der Auflösung der Landoberflächenparameter auf den Zustand der Grenzschicht und den Lebenszyklus von Wolken zu untersuchen. Es sollten relevante Skalen im Zusammenhang mit den Landoberflächenbedingungen ermittelt werden. Dafür wurden mit dem hochaufgelösten Modell COSMO zuerst Simulationen mit 500 m Gitterabstand durchgeführt und diese in einem zweiten Schritt auf 100 m verfeinert.

#### I.2 Voraussetzungen

Am IMK-TRO gibt es viel Erfahrung mit Prozessen, die bei der Wechselwirkung zwischen Landoberflächen und Grenzschicht eine wichtige Rolle spielen. Dies ist sowohl bei Beobachtungen als auch bei Modellsimulationen der Fall. So wurde Bodenfeuchte in verschiedenen Klimazonen und Jahreszeiten gemessen und in Zusammenhang mit den turbulenten Flussen analysiert. Bodenmodelle (VEG3D, TERRA- ¨ ML), die die Wechselwirkung zwischen Atmosphäre und Boden beschreiben, wurden validiert und sowohl gekoppelt mit Atmosphärenmodellen als auch im stand-alone Modus verwendet. Landoberflächenparamter wie Bodenfeuchte, Bodentemperatur, Bodentyp, Albedo, Pflanzenbedeckung und Blattflächenindex variieren stark in Zeit und Raum (Kohler et al., 2010).

Für die Untersuchungen wurde das Modellsystem COSMO (Schättler et al., 2014) eingesetzt, das am IMK schon einige Jahre von mehren Gruppen benutzt wird und und somit reichlich Erfahrung vorhanden ist. Weiterhin ist ein Bodenmodell für das Vorhaben von besonderer Bedeutung.

#### I.3 Planung und Ablauf des Vorhabens

#### I.3.1 Planung

Die Planung des Vorhabens ist im Wesentlichen schon durch die Vorhabenbeschreibung gegeben. Als erster Schritt wurden die Vorbereitungsarbeiten an den Modellen durchgeführt. Für die Planung der nächsten Arbeiten spielte die Verfügbarkeit von Datensätzen sogenannter externer Daten, welche die Eigenschaften der Landoberfläche und des Bodens beschreiben, eine wichtige Rolle. Diese Datensätze wurden für die ersten Tests der Modelle benutzt, um einerseits die Modellkonfiguration zu optimieren und andererseits die im weiteren Verlauf zu benützenden externen Datensätze auszuwählen. Weiterhin konnten nach Vorliegen erster Ergebnisse der Messkampagne HOPE, entsprechend ihrer Eignung, Tage ausgewählt werden, für die die Simulationen durchgeführt werden sollten. Eine Festlegung dieser Tage war auch erforderlich um die notwendigen Antriebsdaten für die Modelle aus den entsprechenden Datenbanken herunterzuladen und für die weitere Benutzung vorzubereiten. Erste Simulationsergebnisse und der Vergleich mit gemessenen Werten sollten dann zu einer weiteren Verfeinerung der setups der Simulationen beitragen.

#### I.3.2 Ablauf

- Vorbereitung von TERRA-ML und des COSMO Modells
- Bereitstellung von externen Daten und Antriebsdaten
- Durchführung von TERRA-ML Läufen
- Durchführung von COSMO Läufen und Bereitstellung von Flüssen
- Auswertung der Läufe und Bewertung der Ergebnisse hinsichtlich der Aufgabenstellung

#### I.4 Wissenschaftlicher Stand und verwendete Fachliteratur

Bodeneigenschaften wie Bodenfeuchte und Bodentyp, sowie Landnutzung wie Pflanzenbedeckung und Blattflächenindex bestimmen die Aufteilung der verfügbaren Energie in den fühlbaren und latenten Wärmefluss. Diese turbulenten Flüsse legen die untere Randbedingung für die Entwicklung der konvektiven Grenzschicht fest. Die meisten Ergebnisse fruherer Untersuchungen zeigen, dass die Bodenhe- ¨ terogenitäten aufgrund von Bodeneingenschaften und Vegetation sowohl die wolkenfreie Grenzschicht (Wetzel and Chang, 1988; Siebert *et al.*, 1992; Maronga and Raasch, 2013) als auch die bewölkte Grenzschicht (Rieck et al., 2014; Lohou and Patton, 2014) beeinflussen. Bei bewölkter Grenzschicht müssen Wechselwirkungen zwischen Oberfläche und Atmosphäre durch Strahlungseffekte der Wolken berücksichtigt werden (Huang and Margulis, 2013; Rieck et al., 2015). In den letzten Jahren hat der Gitterabstand numerischer Wettervorhersagemodelle weiter abgenommen, dies heißt, dass die Auflösung des Modells in der gleichen Größenordnung oder größer als die derzeit verfügbare horizontale Auflösung der Bodeneigenschaften und der Landnutzung sein kann. Daher können sowohl der Gitterabstand und die Landoberflächenparamter den simulierten Grenzschichtzustand beeinflussen. Verschiedene Autoren haben den Einfluss des Gitterabstandes auf atmosphärische Prozesse und bewölkte Grenzschicht untersucht (e.g. Larson et al., 2012; Barthlott and Hoose, 2015). Petch et al. (2002) fand, dass ein Gitterabstand von höchstens einem Viertel bis einem Achtel der Höhe der Wolkenuntergrenze notwendig ist um die konvektive Grenzschicht korrekt zu simulieren. In neueren Arbeiten (Catalano and Moeng, 2010; Langhans et al., 2012; Hanley et al., 2015; Stein et al., 2015) werden operationelle Wettervorhersagemodelle im 'Large Eddy Simulation (LES) mode' mit ähnlichen Gitterweiten wie spezialisierte LES Modelle benutzt. In der Vergangenheit wurde jedoch weniger Aufmerksamkeit hinsichtlich des Einflusses der Landoberflächenparamter, und hier besonders deren räumlicher Auflösung, auf die Grenzschicht gerichtet. Dies soll im Folgenden genauer betrachtet werden.

#### I.5 Zusammenarbeit mit anderen Stellen

- Deutscher Wetterdienst: Hoch aufgelöste COSMO Version und neue Version von TERRA-ML
- O4: Verwendung von Messdaten zum Vergleich mit Modellergebnissen
- M2: Vergleich mit Ergebnissen von PALM (R. Heinze)
- O4: Vergleich der räumlichen Variabilität der gemessenen und modellierten turbulenten Wärmeflüsse und Turbulenzcharakteristika (V. Maurer)

### I KURZE DARSTELLUNG 4

• O2: Vergleich von Albedo mit Satellitenbeobachtungen

### II Eingehende Darstellung

#### II.1 Erzielte Ergebnisse

#### 1.1 Anpassung und Setup des Modells für die Projektarbeiten

Für die Arbeiten im Projekt wurde das COSMO Modell mit der Version 5.0 (Schättler et al., 2014) benutzt. COSMO ist ein nicht-hydrostatisches Modell, welches für die operationelle Wettervorhersage beispielsweise in Deutschland mit einem horizontalen Gitterabstand von 2.8 und 7 km benutzt wird. Das Modell wird vom COSMO-CONSORTIUM weiterentwickelt und auch für eine Vielzahl von wissenschaftlichen Anwendungen eingesetzt. In den hier durchgeführten Arbeiten haben wir das Modell mit einem horizontalen Gitterabstand von 100 m und einem hybriden vertikalen Koordinatensystem mit 80 Schichten betrieben. Im Modell wird ein rotierter Pol und ein Arakawa C-Gitter benutzt. Durch den geringen Gitterabstand ist das Modell konvektionsauflösend und es kann folglich auf eine Parameterisierung der Konvektion verzichtet werden. Für die Berechnung der unteren Randbedingungen des atmosphärischen Modells, die die turbulenten Flüsse von der Oberfläche beinhalten, sind Informationen über die Eigenschaften des Bodens erforderlich. Diese werden mit dem Mehrschichten- Bodenvegetationsmodell TERRA-ML (Heise, 2002) simuliert. Hier werden die thermischen und hydrologischen Prozesse im Erdboden berücksichtigt. In der vorliegenden Arbeit benutzen wir sogenannte Pedotransferfunktionen für die Ermittlung der van Genuchten Parameter (van Genuchten, 1980) aus den Anteilen an Sand, Schluff, Lehm, organischem Material und der Bodendichte. Damit wird die Bodenfeuchte in einer nahezu kontinuierlichen Weise aus den Bodeneingenschaften errechnet anstatt, wie bisher üblich, die mit wenigen statischen Bodentypen ausgestattete Version des Bodenmodells zu benutzen. Diese Methode ist für die Arbeiten von großem Vorteil insbesondere in Hinsicht auf die Interpolation der Bodeneigenschaften. Aufgrund der hohen Auflösung ist für die turbulente Diffusion eine geeignete Parameterisierung zwingend nötig. Hier wird die dreidimensionale Turbulenzparameterisierung von Herzog et al. (2002) verwendet. Die Parameterisierung der subskaligen (SGS) Turbulenz basiert auf dem erweitertem Smagorinsky Modell. Gemäß Herzog et al. (2002) sind die benutzen Diffusionskoeffizienten von Impuls und Wärme folgendermaßen definiert:

$$
K_m = \Phi_m \Lambda \overline{e}^{1/2} \text{ and } K_h = \Phi_h \Lambda \overline{e}^{1/2}.
$$
 (1)

Die Funktionen  $\Phi_m$  und  $\Phi_h$  hängen von der Stabilität ab. Die Längenskala  $\Lambda$  ist eine Funktion der horizontalen und der vertikalen Gitterweite und der turbulenten kinetischen Energie pro Einheitsmasse;  $\bar{e}$  wird mittels einer prognostischen Gleichung ermittelt.

Der Modelllauf für den atmosphärischen Teil mit der oben genannten Auflösung von 100 m Gitterabstand wird mittels Nesting in einen Lauf mit 500 m Gitterabstand eingebettet. Für dessen Anfangs- und Randbedingungen werden operationelle Analysen des COSMO-DE (e.g. Baldauf et al., 2011) mit 0.025° (etwa 2,8 km) Gitterabstand benutzt. Der Modelllauf mit 500 m wird am 5. Mai 2013 um 00 UTC gestartet. Dies ist ein geeigneter Tag während des Versuchsexperimentes "HOPE" (HD(CP)<sup>2</sup> Prototype Experiment) an dem sich Grenzschichtbewölkung entwickelte und die Windgeschwindigkeit in der Grenzschicht schwach war. Dies ist insofern wunschenswert, da- ¨

mit die großräumige Advektion nicht den Einfluss der Oberflächenflüsse bei der Entwicklung der Grenzschicht dominiert. Das Modellgebiet des 500 m Laufes umfasst  $401 \times 461$  Gitterpunkte und erstreckt sich von 4.5° O bis 7.6° O und von 49.6° N bis 51.9° N. Der hochaufgelöste Lauf mit einem Gitterabstand von 0.001◦ wird in den 500 m Lauf genestet, indem alle 15 min die Randdaten aktualisiert werden. Das Modellgebiet des 100 m Laufes hat  $701 \times 661$  Gitterpunkte in der Horizontalen und umfasst damit ein Gebiet im Nordwestdeutschland mit folgenden Koordinaten 5.6° O bis 6.7° O und von 50.4° N bis 51.05° N, dies entspricht ungefähr 70 × 70 km $^2$  (Abb. 1). Von den 80 Schichten in der Vertikalen befinden sich 40 in den ersten 3000 m über dem Boden, wobei die niedrigste bei 10m liegt.

Für die Orographie in COSMO wird standardmäßig der GLOBE Datensatz benutzt, dieser ist mit etwa 1 km Auflösung nicht für die hier benutzen 500 beziehungsweise 100 m Gitterabstand geeignet. Daher wird der Advanced Spaceborne Thermal Emission and Reflection Radiometer (ASTER) Datensatz in diesem Projekt benutzt, welcher mit einer deutlich besseren Auflösung von 30 m für alle geplanten Modellexperimente ausreichend ist. In der Anfangsphase der Arbeiten war der AS-TER Datensatz noch im experimentellen Status für COSMO Anwendungen und es waren Tests und Anpassungen für dessen Verwendung nötig. Bisheriger Standard für die Bodeneigenschaften waren die Daten der Digital Soil Map of the World (DSMW) der Food and Agriculture Organization (FAO). Auch hier benutzen wir für die Arbeiten einen neueren Datensatz - den Harmonized World Soil Database (HWSD) (Nachtergaele et al., 2012) - mit 10 mal höherer horizontaler Auflösung. Weiterhin von großer Relevanz für das Projekt sind die Landnutzungsdaten. Auch hier liegen uns verschiedene Datensätze vor, wie der GLC2000 mit 1 km Auflösung und der neuere GLOBCOVER mit einer Auflösung von 300 m, der sich auf Daten vom Medium-Resolution Imaging Spectrometer (MERIS) an Bord von ENVISAT stützt. Inspektion der Daten für das Modellgebiet zeigten einen klaren Vorteil von GLOBCOVER, der daher für die Arbeiten benutzt wird. Für die Initialisierung der Bodenfeuchte und -temperatur wird das Bodenmodell TERRA-ML, abgekoppelt von COSMO, mit 100 m Gitterabstand, angetrieben COSMO-DE Analysen und Niederschlag aus dem Deutschen Radarnetzwerk vom DWD, für mehrere Monate gerechnet. Daraus resultiert eine besser aufgelöste Bodenfeuchteinformation basierend auf gemessene Daten sowie einer besseren Anpassung der Bodendaten an die HWSD Bodenparameter. Zum Vergleich wird in einem zusätzlichen Modelllauf die Bodenfeuchte von COSMO-DE auf das 100 m Gitter interpoliert. Dies erlaubt den Effekt von unterschiedlichem Bodenfeuchtegehalt und Bodentemperatur auf die Grenzschicht zu untersuchen und damit die Auswirkung der Unsicherheit und der Bias der beiden Parameter auf die Grenzschicht abzuschätzen.

#### $1.2$  Übersicht der durchgeführten Simulationen

Für den Referenzlauf (ref) werden die besten der verfügbaren Datensätze für Landnutzung, Vegetation und Bodeneigenschaften benutzt. Anfangsfelder für die Anteile von Sand, des Blattflächenindexes (LAI) und der Bodenfeuchte in der obersten Schicht im Bodenmodell sind in Abbildung 1 zu sehen. Der Anteil an Sand ist im Modellgebiet relativ hoch (Abb. 1c). Im nördlichen Modellgebiet ist die Orographie ziemlich flach, während der südliche Teil bergiger ist (etwa 400 bis 600 m über dem Meeresspiegel) (Abb. 1a). Da die hügelige Region überwiegend bewaldet ist, sieht man

dort höhere LAI Werte (Abb. 1b). Der Bodenfeuchtegehalt reicht von etwa 15 % im Norden bis auf etwa 26 % im Süden. Es sind keine Teilgebiete mit deutlich abweichender Bodenfeuchte zu erkennen, weil in den Wochen zuvor kaum Niederschlag gefallen ist (z.B. Maurer et al., 2016).

Für die verschiedenen Sensitivitätsexperimente mitteln wir diese Boden- und Vegetationseigenschaften über Boxen mit  $25 \times 25$  und  $100 \times 100$  Gitterpunkten (GP) und über das gesamte Modellgebiet (Mittel über das gesamte Gebiet werden im folgenden als räumliche Mittel bezeichnet). Tabelle 1 fasst die verschiedenen Sensitivitätsexperimente zusammen. Insgesamt sind das 10

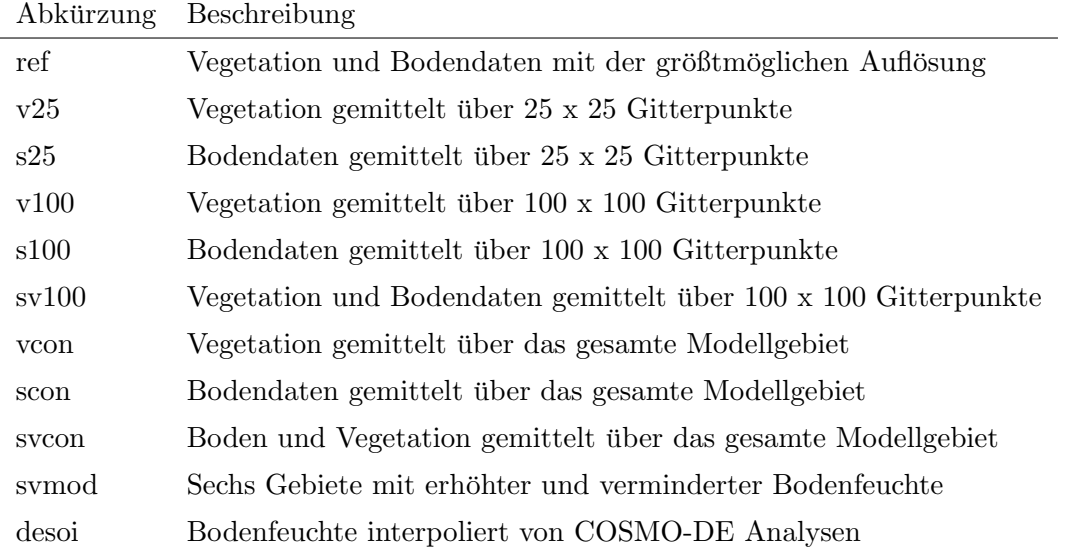

Tabelle 1: Liste der Sensitivitätsexperimente

Sensitivitätsexperimente und der Referenzlauf. Dabei werden die Landoberflächeneigenschaften in zwei Gruppen unterteilt, wobei die erste die Vegetation betrifft. Diese wird im COSMO-Modell als Pflanzenbedeckung, Blattflächenindex, Wurzeltiefe und Albedo dargestellt. In der zweiten Gruppe sind alle Bodeneigenschaften zusammengefasst, dies sind Sand, Schluff, Lehm und organisches Material sowie Bodenfeuchte und Bodentemperatur. Die einzelnen Läufe werden folgendermaßen bezeichnet:  $25 \times 25$  GP ( $\approx 6.25$  km<sup>2</sup>) Boden/Vegetations Mittel als s25/v25, die  $100 \times 100$  GP Mittel  $(\approx 100 \text{ km}^2)$  als s100/v100 und die Läufe mit konstanten Werten mit scon und vcon. Als Beispiel ist die resultierende Bodenfeuchteverteilung für sv100 in Abbildung 1d dargestellt. Werden sowohl Eigenschaften von Boden und Vegetation gemittelt, z.B. Mittel über  $100 \times 100$  GP so bezeichnen wir dies als sv100, mit svcon werden Mittelwerte beider Eigenschaften über das gesamte Gebiet benannt. In einem zusätzlichen Lauf wird die Bodenfeuchte in jeweils drei  $100 \times 100$ GP Boxen um etwa 30 % erhöht beziehungsweise reduziert, um markante horizontale Bodenfeuchtegradienten zu erhalten. Diese Bedingungen sollen Bodenfeuchte-Anomalien repräsentieren wie sie typischerweise nach konvektiven Niederschlag auftreten (e.g. Schwendike et al., 2010; Kohler et al., 2010; Khodayar et al., 2013). Die Bodenfeuchte dieses mit svmod benannten Laufes ist in Abbildung 1f dargestellt. Schließlich wurde die Bodenfeuchte des COSMO-DE Laufes verwendet (desoi) (Fig. 1e). Wichtig ist es noch einmal zu erwähnen, dass die Bodenfeuchte ( $\approx 18.5\%$ ) im Gebietsmittel für alle Läufe konstant ist, mit Ausnahme des desoi Laufes, der einen Mittelwert von ungefähr 20.8 % aufweist.

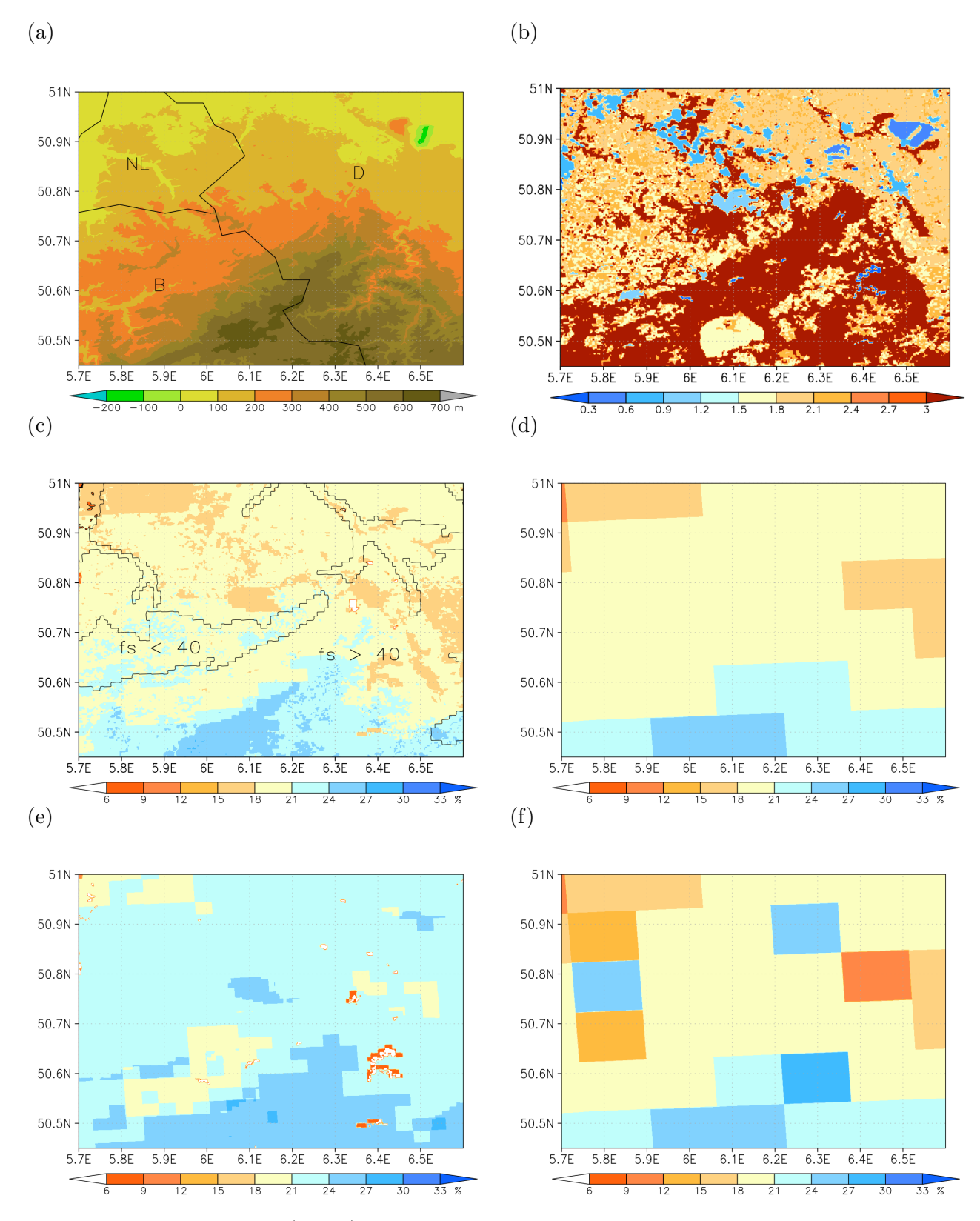

Abbildung 1: Orographie (farbig), schwarze Linien bezeichnen die Grenzen zwischen Deutschland (D), Belgien (B) und den Niederlanden (NL) (a), Blattflächenindex (b), Anfangszustand der Bodenfeuchte in der obersten 1 cm dicken Schicht (farbig) und der Anteil in Prozent an Sand für ref(c), Anfangszustand der Bodenfeuchte für sv100 (d), für desoi (e), und für svmod (f).

#### 1.3 Die Flüsse zwischen Oberfläche und Atmosphäre

Zu Beginn sollte hier untersucht werden, ob die oben genannten Anstrengungen bei der Verwendung von optimalen Parametern für die Vegetation und die Bodeneigenschaften sowie die aufwendige Generierung eines Anfangsfeldes der Bodenfeuchte mit dem TERRA "standalone run" zur gewünschten Verbesserung hinsichtlich der Oberflächenflüsse geführt hat. Dazu werden Ergebnisse der von uns durchführten Modellsimulation zusammen mit Werten der operationellen COSMO-DE Rechnungen des Deutschen Wetterdienstes mit Messungen im Rahmen der HOPE Kampagne verglichen. Hierbei zeigt sich, das der Mittelwert des fühlbaren Wärmeflußes ( $H_0$ ) unserer COSMO Simulation mit dem der operationellen COSMO Rechnungen vergleichbar ist und der Vergleich mit den Messungen zufriedenstellend ausfällt. Aus der Darstellung des maximalen minus des minimalen Wertes des fühlbaren Flusses als Abschätzung für die Variabilität des Flusses geht die deutliche Verbesserung der COSMO 100 m Werte gegenüber denen von COSMO-DE hervor (Abb. 2 a). Nach der Berechnung der Flüsse und der erfolgreichen Qualitätskontrolle standen diese zur Verwendung für andere Gruppen zur Verfügung. Wenn man die Häufigkeitsverteilung von  $H_0$  um 1200 UTC der verschiedenen Läufe betrachtet (Abb. 2 b) werden deutliche Differenzen sichtbar. Im ref Lauf variieren die Werte von  $H_0$  zwischen ungefähr 175 und 350 W m $^{-2}.$  Die häufigsten Werte treten bei ungefähr 270 W m $^{-2}$  auf. Größere Flecken (sv100) oder vollständig einheitliche Landoberflächenbedingungen haben eine verminderte räumliche Variabilität zur Folge, das mit einer Erhöhung des Maximums und einer Abnahme der Breite der Verteilung einhergeht. Das Vorhandensein von Wolken verhindert hauptsächlich eine einheitliche Verteilung von  $H_0$  im svcon Lauf mittags. Einige zusätzliche kleine Spitzen in der  $H_0$  Verteilung werden durch die eingefügten Gebiete mit erhöhter oder erniedrigter Bodenfeuchten in svmod hervorgerufen, zum

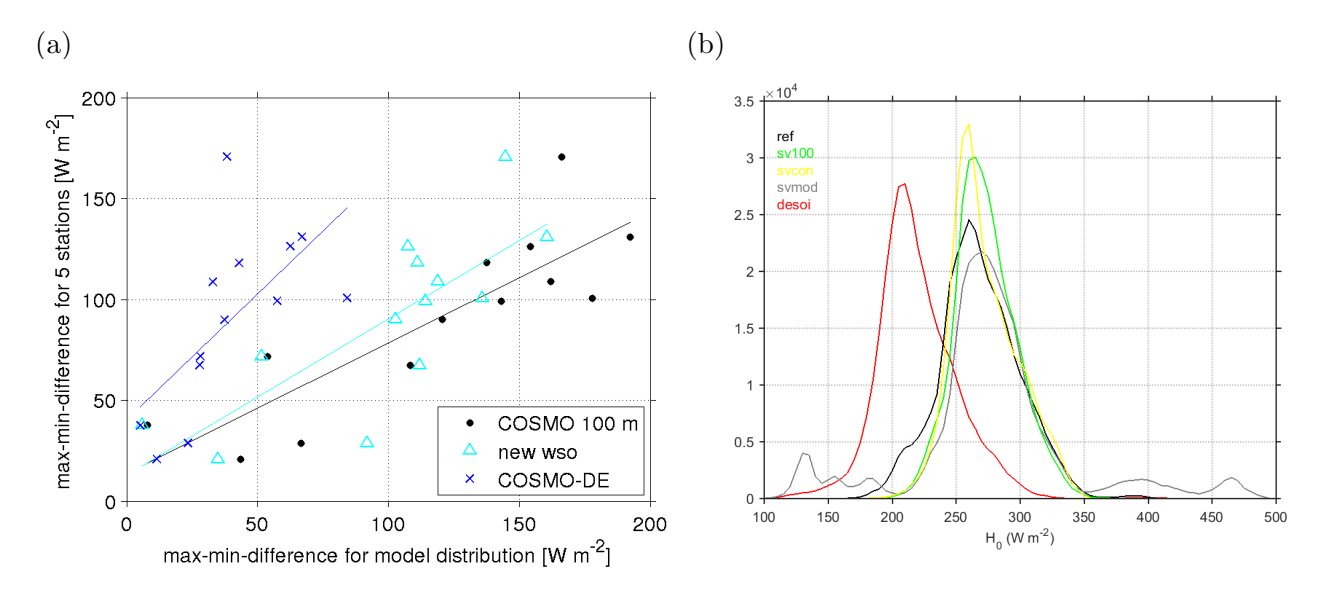

Abbildung 2: Variabilität des fühlbaren Wärmeflußes  $H_0$  am Boden aus Messung und Modellierung (COSMO mit 100 m Gitterabstand - wobei 'new wso' die durch den standalone Lauf berechnete Bodenfeuchte bezeichnet - und COSMO-DE). Maximaler minus minimaler Wert aus Messung und Modell als Maß für die Variabilität (a). Histogramm der Verteilung von  $H_0$  im ref, sv100, svcon, svmod und desoi Lauf im Modellgebiet um 1200 UTC (b).

Beispiel im unteren (etwa 130 W m<sup>−2</sup>) und im oberen (etwa 400 W m<sup>−2</sup>) Bereich. Im desoi Lauf ist das Maximum der Verteilung um ungefähr 50 W m<sup>-2</sup> niedriger, dies wird durch die höhere Bodenfeuchte hervorgerufen. Die Breite der Verteilung ist hier leicht enger als beim ref Lauf.

Die Tagesgänge des räumlichen Mittels der spezifischen Feuchte (q) und der potentiellen Temperatur (Θ) zeigen, daß die Obergrenze der Mischungsschicht (ML) von etwa 900 m auf etwa 1500 m zwischen 1000 UTC und 1400 UTC angehoben wird (Abb. 3a, c). Die die Grenzschicht nach oben begrenzende Inversion erstreckt sich auf eine Schicht von mehreren hundert Metern. Die spezifische Feuchte in der ML erhöht sich kaum im Laufe der Zeit wird aber in höher liegende Schichten gemischt. In diesem Teil der anwachsenden Grenzschicht erhöht sich q und Cumulusbewölkung kann sich entwickeln. Der Flüssigwassergehalt (lwc) erreicht um 1200 UTC sein Maximum (Abb. 3a, c).

Der Referenzlauf liefert einige zusätzliche Informationen, wenn man die bedeckten und die übrigen wolkenfreien Gebiete separat betrachtet (Abb. 4). Durch die Tatsache, dass nur ein kleiner Teil des Gebiets bedeckt ist (7 %) stimmen die räumlichen Mittelwerte von  $\Theta$ , q und der vertikalen Windgeschwindigkeit (w) grob mit denen in wolkenfreien Regionen überein. Die kräftige mittlere Aufwindbewegung von bis zu 1.0 $\mathsf{m}\,\mathsf{s}^{-1}$  in den wolkenbedeckten Säulen wird durch schwachen Abwind in wolkenfreien Gebieten ausgeglichen (Abb. 4c). Der Aufwind ist im Basisbereich der Wolkenschicht am stärksten. Zusätzlich sind die wolkenbedeckten Säulen kälter und feuchter als die wolkenfreien (Abb. 4a, b). Die größten Unterschiede von  $\Theta$  und  $q$  zwischen wolkenfreien und bedeckten Säulen findet man an der Inversion. Diese Ergebnisse über bewölkte und wolkenfreie Gebiete findet man in den Sensitivitätsläufen in sehr ähnlicher Weise wie im hier beschriebenen ref Lauf.

Die Differenzen der räumlichen Mittel der spezifischen Feuchte ( $\Delta q$ ), zwischen den verschiedenen Sensitivitätsläufen und dem ref Lauf in der Mischungsschicht um 1200 UTC reichen von  $\Delta q =$  $-0.03\,\mathrm{g\,kg^{-1}}$  für scon und svcon bis zu  $\Delta q=+0.17\,\mathrm{g\,kg^{-1}}$  für desoi (Abb. 3b). Die Unterschiede im räumlichen Mittel der potentiellen Temperatur ( $\Delta\Theta$ ) reichen von ungefähr  $\Delta\Theta = +0.1$  K für scon und svcon bis etwa  $\Delta \Theta = -0.3$ K für desoi (Fig. 3d). Man kann daher sagen, dass die Unterschiede von  $\Theta$  und q zwischen ref und den Sensitivitätsläufen mit Ausnahme von desoi gering sind. Dies kann auf die geringeren fühlbaren und höheren latenten Wärmeflüsse bei desoi im Vergleich zu den anderen Experimenten zurückgeführt werden. Merkliche Unterschiede von  $\Theta$ und  $q$  können zwischen 1500 und 1800 m gefunden werden. Dies wird durch die unterschiedlichen Höhen der begrenzenden Inversion hervorgerufen (Fig. 3d). Negative/positive Spitzen von  $\Delta\Theta$ entsprechen höheren/niedrigeren Grenzschichthöhen im Vergleich zum ref Lauf. Zum Beispiel ist die Grenzschicht im kälteren oder feuchteren desoi Lauf - aufgrund des geringeren Bowenverhältnisses - deutlich niedriger als in den anderen Läufen, wohingegen in den scon und svcon Läufen sich die Grenzschicht höher entwickelt als im ref Lauf.

#### 1.4 Der Einfluss auf Wolken

Bewölkung kann auf verschiedene Weise angegeben werden. Der Modellausgabewert Wolkenbedeckung bedeutet den prozentualen Anteil der Wolkenbedeckung in der Gitterbox. Auf der anderen

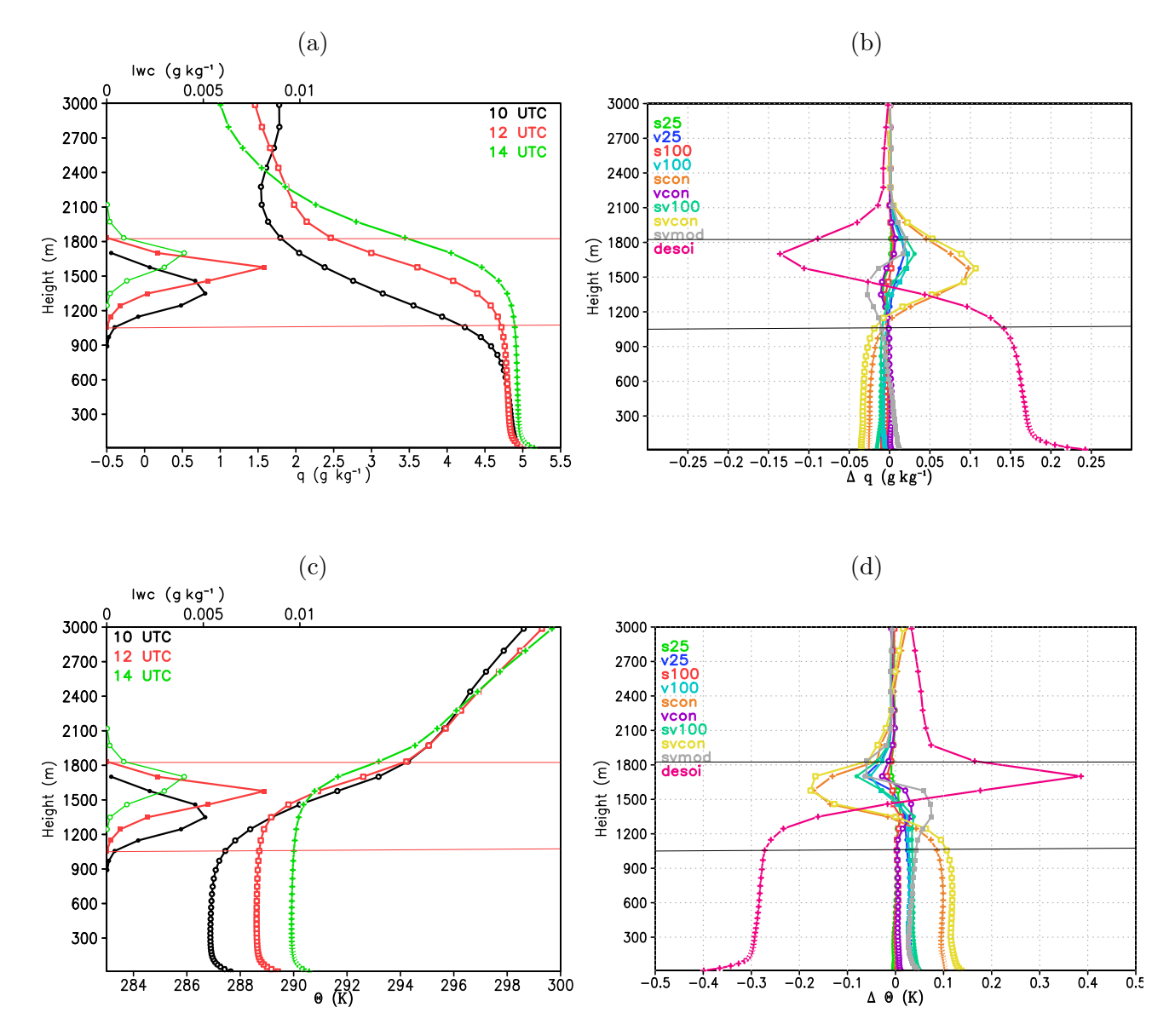

Abbildung 3: Profile der spezifischen Feuchte, q, der potentiellen Temperatur, Θ, und des Flussig- ¨ wassergehaltes, lwc, um 1000, 1200, und 1400 UTC (a und c) im ref Lauf und die Differenzen der Feuchte  $\Delta q$  und der Temperatur  $\Delta \Theta$  zwischen den verschiedenen Sensitivitätsläufen und dem ref Lauf um 1200 UTC (b und d).

Seite kann eine Gitterbox auch als bedeckt bezeichnet werden, wenn sie im Prinzip vollständig mit Wolken bedeckt ist (Wolkenbedeckung  $> 99.9\%$ ). Dies limitiert die kleinstmögliche Cumuluswolken auf  $100 \text{ m} \times 100 \text{ m}$  und stellt sicher, dass der Flüssigwassergehalt nicht zu klein ist. Ein Beispiel für Bewölkung in beiden Versionen ist in Abbildung 6 dargestellt. Hier wird die Bewölkung von ref um 1200 UTC gezeigt. Offensichtlich ist die räumliche Verteilung beider Versionen sehr ähnlich, aber der Wert von 7 % für bedeckt ist deutlich geringer als die prozentuale Wolkenbedeckung von 33 %. Zuerst wollen wir die Unterschiede im räumlichen Mittel betrachten. Für die Bewertung des Einflusses der Auflösung der Landoberflächenparamter auf Bewölkung betrachten wir in Abbildung 5a das räumliche Mittel der Wolkenbedeckung im ref Lauf und die räumlichen Mittel der Abweichungen der Sensitivitätsläufe zum ref im Tagesverlauf. Im ref entwickeln sich die

ersten Wolken am Morgen und die maximale Bedeckung wird mit 38 % um 1300 UTC erreicht. Am Nachmittag nehmen dann die Wolken kontinuierlich ab und verschwinden um 1800 UTC nahezu.

Als Beispiel für die räumliche Wolkenbedeckung und die Wolkengrößenverteilung sind diese in Abbildung 6 für den ref Lauf um 1200 UTC dargestellt. Für die bedeckten Gitterboxen erhalten wir in unserer Simulation etwa 400 Wolkenobjekte mit einer Ausdehnung von  $\approx 0.2$  km (Abbildung 6b), wobei die größten Wolken nahezu 3 km erreichen. Vergleicht man die Ergebnisse der Sensitivitätsläufe mit ref, so ist für die meisten nur ein geringer Unterschied in der mittleren Wolkenbedeckung Abb. 5a zu erkennen. Etwas weniger Wolken entwickeln sich in den scon, svcon und svmod Läufen vor allem über die Mittagszeit. Der desoi Lauf, mit seiner kälteren und feuchteren Grenzschicht, zeigt als einziger Lauf einen deutlich höheren Anteil an Wolken; dies entspricht etwa 20 % relative Anderung zum ref Lauf. Da die relativen Unterschiede der an- ¨ deren Läufe im Vergleich zum ref Lauf meist kleiner als 10% sind, kann man sagen, dass die

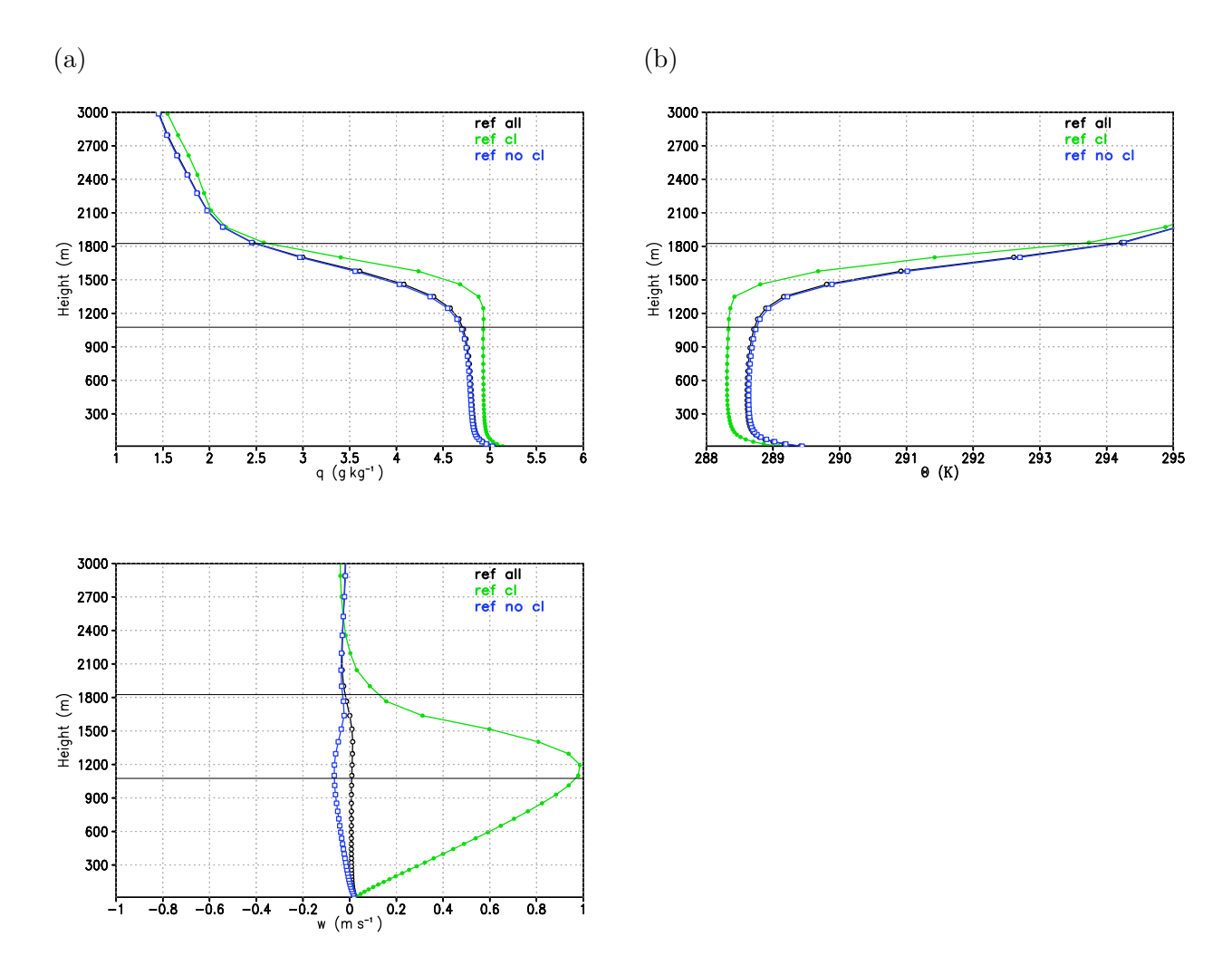

Abbildung 4: Mittlere Profile der spezifischen Feuchte, q, der potentiellen Temperatur, Θ, und der vertikalen Windgeschwindigkeit, w, für wolkenbedeckte Säulen (bezeichnet als cl), wolkenfreie Säulen (bezeichnet mit no cl) und das gesamte Gebiet (mit all bezeichnet) des ref Laufes um 1200 UTC. Die zwei Linien markieren die obere und untere Begrenzung der Wolkenschicht um 1200 UTC.

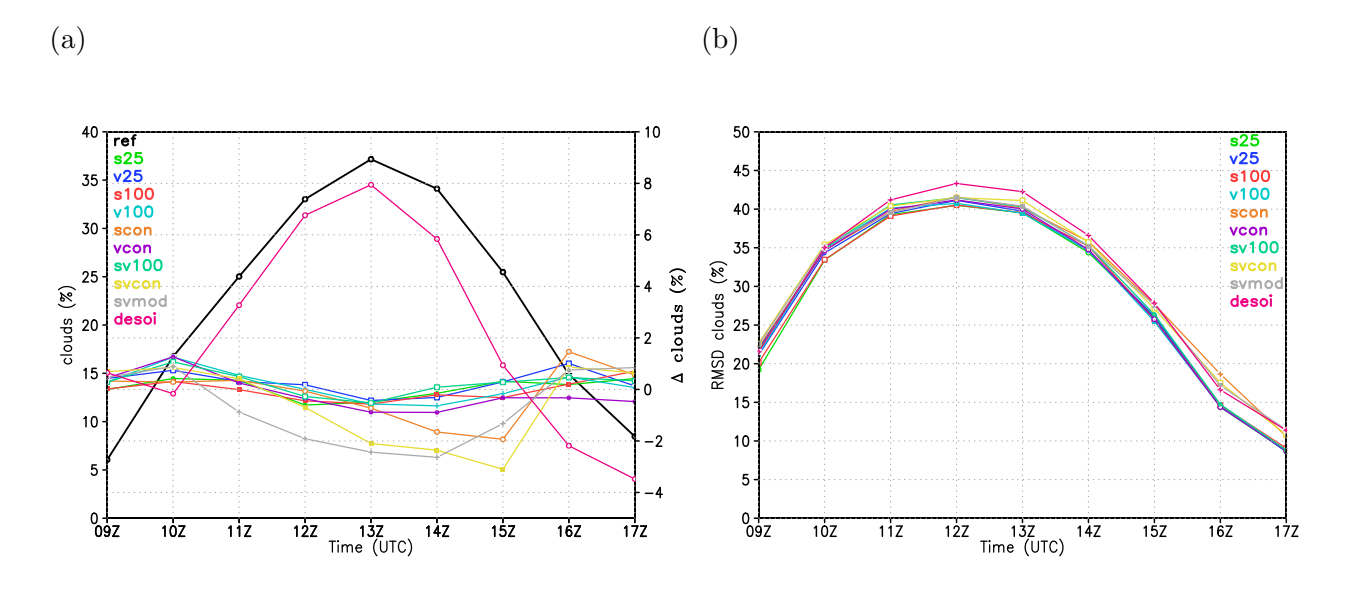

Abbildung 5: Räumliches Gebietsmittel des Anteils der Wolkenbedeckung für den ref Lauf (dicke schwarze Linie) und Differenzen der verschiedenen Sensitivitätsläufen zum ref Lauf (a). RMSD berechnet aus den verschiedenen Sensitivitätsläufen und dem ref Lauf (b).

Auflösung der Landoberflächenparamter einen eher geringen Einfluss auf das räumliche Mittel der Wolkenbedeckung hat. Dies gilt, solange die Mittelwerte der Landoberflächenparamter zum Startzeitpunkt des Modells die gleichen sind; dies ist für alle Läufe mit Ausnahme von desoi der Fall. Um die räumlichen Unterschiede der Wolkenbedeckung zwischen den Sensitivitätsläufen und dem ref Lauf zu betrachten wurde die Standardabweichung (RMSD) der Wolkenbedeckung der einzelnen Läufen vom ref berechnet (Abbildung 5b). Es existieren keine wesentlichen Unterschiede im Tagesverlauf der RMSDs, die ein Maximum von ungefähr 40% zur Mittagszeit zeigen. Um die räumlichen Unterschiede in der Wolkenverteilung zu verstehen, betrachten wir die Differenzfelder der Wolkenbedeckung ausgewählter Läufe (sv100, desoi, svmod) mit dem ref Lauf (Abbildungen 7a, c, e). Anhand dieser Differenzfelder ist zu sehen, dass kleine Verschiebungen in der Position der Wolken wohl einen beträchtlichen Beitrag zum RMSD leisten. Eine Spektralanalyse ergibt für die Verschiebungen eine Hauptwellenlänge von ungefähr 3 km. Während für die meisten wissenschaftlichen Fragestellungen eine Verschiebung von weniger als 1 km weniger wichtig erscheint, so können Verschiebungen um mehr als 1 km durchaus als relevant angesehen werden. Um Muster auf einer größeren Skala sichtbar zu machen, wird ein Tiefpassfilter mit einer Wellenlänge von 10 km verwendet. Die Resultate für sv100-ref, desoi-ref und svmod-ref werden in der Abbildung 7a, c, e gezeigt. Es ist Folgendes zu erkennen: im sv100-ref Differenzfeld ergeben sich Streifen mit etwa 10 km Breite. Im deso-ref Differenzfeld sieht man nahezu überall mehr Wolken. Im svmod-ref Differenzfeld sind vor allem im Norden bei flacher Orographie deutliche Muster zu erkennen. Die erzeugten Streifen mit einer Breite von etwa 10 km erstrecken sich über mehrere Kilometer und sind in Hauptwindrichtung ausgerichtet. Die Entstehung dieser Muster kann mit der windabgewandten Seite der eingebrachten Bodenfeuchtemuster in Zusammenhang gebracht werden. Wobei reduzierte/erhöhte Bodenfeuchte eine höhere/niedrigere Wolkenbedeckung zur Folge hat. Letztlich geht dies auf den geänderten fühlbaren Wärmefluss und dadurch induzierte thermische Zirkulationen zurück. Wir haben oben gesehen, dass Unterschiede in der

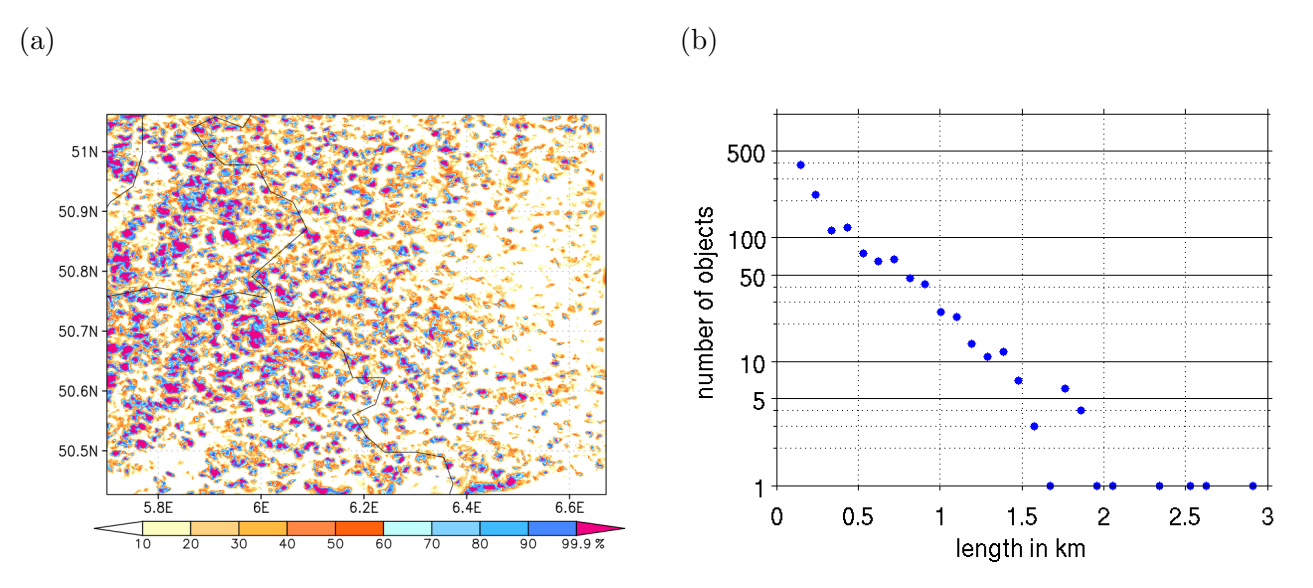

Abbildung 6: Verteilung der Wolkenbedeckung für den ref Lauf um 1200 UTC (a). Die Wolkengrößenverteilung (b) basiert auf bedeckte Gitterzellen mit einer Bedeckung  $> 99.9\%$  (in magenta in (a) dargestellt.

Wolkenbedeckung ihre Ursache in den Landoberflächenparamtern hat, aber deren Größe von der räumlichen Auflösung der Unterschiede abhängt. Daher haben wir den RMSD benutzt um die Größe der Unterschiede in der Wolkenbedeckung hinsichtlich der Auflösung zu quantifizieren. Um die unterschiedlichen Auflösungen darzustellen, wenden wir Tiefpassfilter mit verschiedenen Wellenlängen auf die Felder der Wolkenbedeckung um 1200 UTC an. Weiterhin normieren wir die RMSD mit der entsprechenden mittleren Wolkenbedeckung des ref Laufes um ein allgemeinere Form zu erhalten. Diese Größe wird mit  $RMSD_n$  bezeichnet. Alle  $RMSD_n$  nehmen kontinuierlich mit wachsender Abschneidewellenlänge  $\lambda$  ab (Abbildung 8). Die stärkste Abnahme kann zwischen  $\lambda \approx 1$  km und 5 km gefunden werden. Für Werte von  $\lambda < 1$  km ist die  $RMSD_n > 1$ , das heißt, sie ist sogar größer als die mittlere Wolkenbedeckung selbst. Für  $\lambda > 5$  km wird die  $RMSD_n < 0.4$ ; hier sind die größten Abweichungen der einzelnen Kurven zu finden. Für desoi findet man die größten  $RMSD_n$ -Werte bei allen Wellenlängen und der Wert bleibt > 0.2. Durch Sekundärzirkulation erzeugte Wolkenmuster, wie bei svmod, haben auch höhere  $RMSD_n$ - Werte bei längeren Wellenlängen zur Folge, zum Beispiel bei 5 km  $< \lambda < 30$  km. Sensitivitätsexperimente mit einheitlicher Bodenfeuchteverteilung (scon, svcon) zeigen ebenfalls leicht erhöhte Werte von  $RMSD_n$  bei Wellenlängen von 5 km <  $\lambda$  < 30 km. Die kleinsten  $RMSD_n$ -Werte ergeben sich, wenn die Auflösung der Landoberflächenparamter nur etwas gröber ist (s25, v25) als im ref-Lauf. Dann sind die  $RMSD_n$ -Werte für  $\lambda = 6$  km schon kleiner als 0.2.

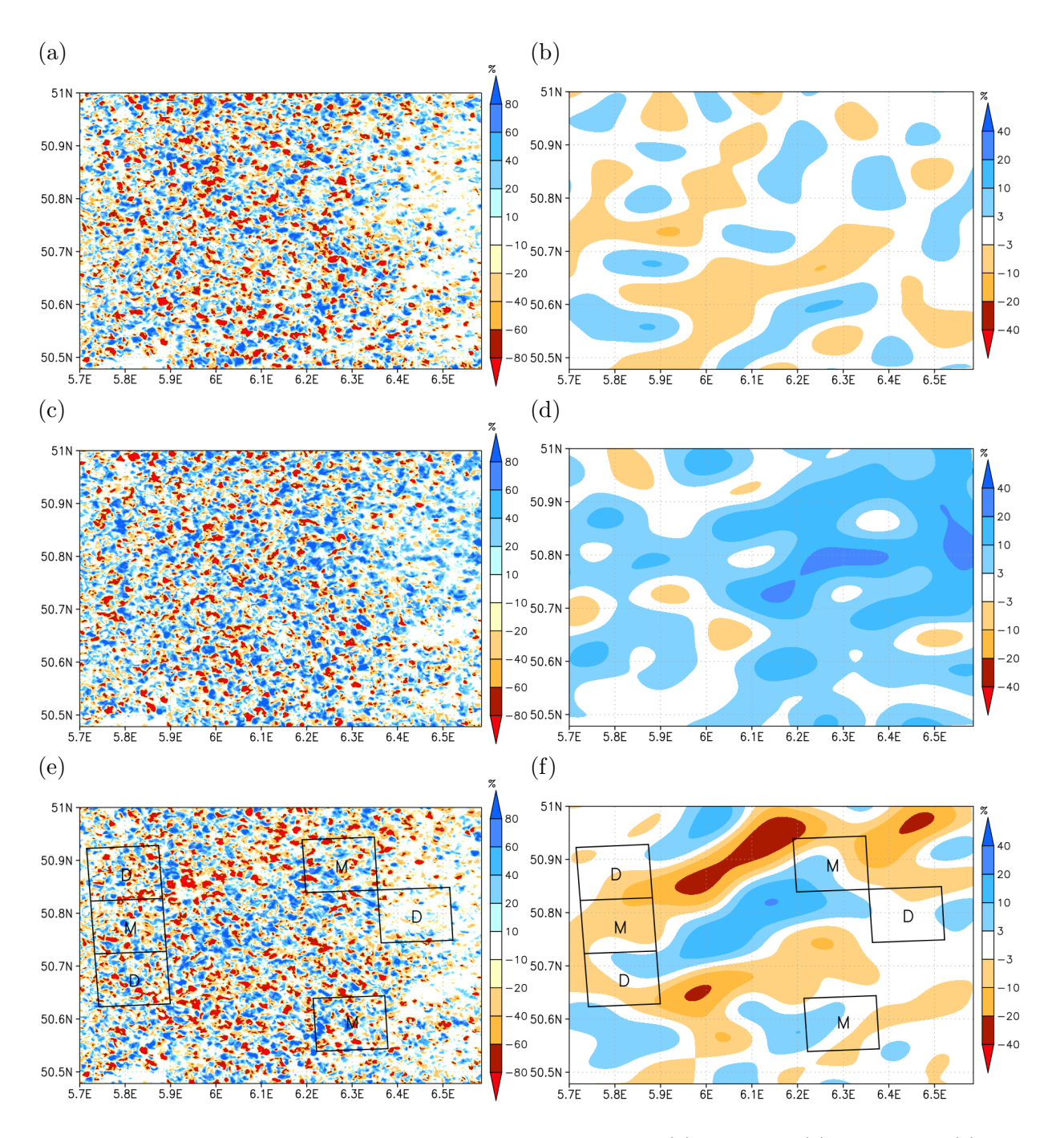

Abbildung 7: Unterschiede der Wolkenbedeckung für sv100-ref (a), desoi-ref (c), svmod-ref (e) und der entsprechenden tiefpassgefilterten (Filterwellenlänge =  $10 \text{ km}$ ) Differenzfelder (b, d, f). Alle Bilder sind für 1200 UTC.

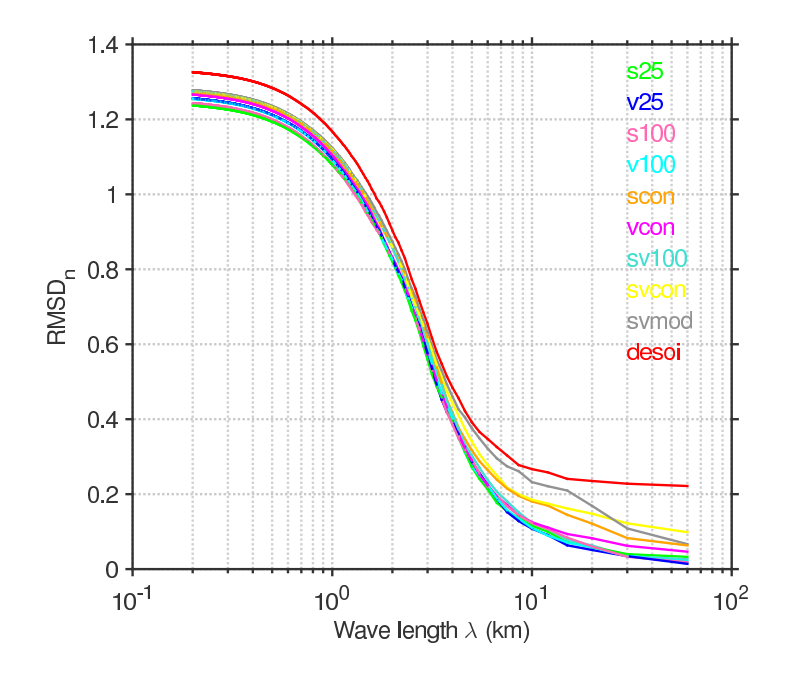

Abbildung 8: Normierte RMSD  $(RMSD_n)$  für die Abweichungen der Wolkenbedeckung der unterschiedlichen Sensitivitätsläufe und dem ref Lauf um 1200 UTC als Funktion der Filterwellenlänge.

### II.2 Wichtigste Positionen des zahlenmäßigen Nachweises

Die zur Verfügung gestellten Mittel wurden im Wesentlichen für wissenschaftliche Mitarbeiter verwendet.

#### II.3 Notwendigkeit und Angemessenheit der geleisteten Arbeit

Wie unter den vorhergehenden Punkten aufgeführt, wurden die Teilziele im geplanten Rahmen durchgeführt bzw. bearbeitet. Die vorgesehenen Modellkonfigurationen konnten erfolgreich erstellt werden. Die erforderliche Gitterweite wurde anhand von Vergleichen mit Messdaten und mehr idealisierten Modellrechnung mit LES bestimmt. Die Analyse und Interpretation der Ergebnisse kann genutzt werden um den Einfluss der Landoberflächenparamter auf Grenzschicht und Wolken bei Simulationen mit verschiedenen horizontalen Modellauflösungen abzuschätzen.

#### II.4 Voraussichtlicher Nutzen

Der Erfahrungsgewinn sowohl in modelltechnischer Hinsicht als auch bei der hochaufgelösten Simulation turbulenter Grenzschicht mit einem operationellen Wettervorhersagemodell kann nicht nur institutsintern sondern auch in der wissenschaftlichen Community und im COSMO-Consortium von erheblichen Nutzen sein. Darüber hinaus wurden in diesem Teilprojekt auch wichtige Schlussfolgerungen getroffen:

- 1. Um die Stärke der Varianz des Vertikalwindes in der konvektiven Grenzschicht hinreichend genau zu simulieren ('hinreichend genau' ergab sich durch den Vergleich mit Beobachtungsdaten), reicht ein Gitterabstand von 500m nicht aus, etwa 100m sind erforderlich.
- 2. Mittels eines höher aufgelösten Modells und genaueren Landoberflächenparametern kann die räumliche Variabilität der Oberflächenflüsse im Vergleich zum operationellen COSMO-DE deutlich verbessert werden. Damit wird die Heterogenität der Landoberfläche im Modell deutlich besser repräsentiert.
- 3. Die Auswirkung von räumlich gemittelten Landoberflächenparametern auf Gebietsmittel der Wolkenbedeckung ist gering, falls das Gebietsmittel der Landoberflächenparamter zum Startzeitpunkt des Modells konstant ist.
- 4. Die Sensitivität der Wolkenbedeckung hinsichtlich der Auflösung der Landoberflächenparamter ist lokal sehr hoch und kann auch im Bereich von wenigen Kilometer bis zu zwanzig Kilometer erheblich sein. Dies gilt insbesondere bei ausgeprägten Mustern der Anfangsbodenfeuchte.

### II.5 Bekannt gewordener Fortschritt auf dem Gebiet des Vorhabens bei anderen Stellen

Von (Smiatek et al., 2016) wurden Untersuchungen mit verschiedenen Landnutzungsdatensätzen und unter Benutzung der pedotransfer Funktionen in TERRA zur Berechnung der Bodenfeuchte durchgeführt. Allerdings wurden die Untersuchungen mit der Klimaversion COSMO-CLM, also mit einer um zwei Größenordnung geringerer Auflösung, gerechnet. Der Einfluss von Landoberflächen-Heterogenitäten

und Konvektion wurde von (Rieck et al., 2014) untersucht. Im Vergleich zum vorliegenden Vorhaben wurde dort mit wesentlich stärker idealisierten Bedingungen gearbeitet.

### II.6 Erfolgte und geplante Veröffentlichungen

- Maurer, V., Kalthoff, N., Wieser, A., Kohler, M., Mauder, M., Gantner, L., 2016: Observed spatiotemporal variability of boundary-layer turbulence over flat, heterogenous terrain, Atmos. Chem. Phys., 16, 1377-1400.
- Gantner, L., Maurer, V., Kalthoff, N., Kiseleva, O., 2016: The impact of land-surface parameter conditions and resolution on simulated coud-topped atmospheric boundary layers. Eingereicht

### Literatur

- Baldauf M, Seifert A, Förstner J, Majewski D, Raschendorfer M, Reinhardt T. 2011. Operational convective-scale numerical weather prediction with the COSMO model: description and sensitivities. Mon. Weather Rev. 139: 3887–3905.
- Barthlott C, Hoose C. 2015. Spatial and temporal variability of clouds and precipitation over Germany: multiscale simulations across the "gray zone". Atmos. Chem. Phys. 15: 12 361–12 384.
- Catalano F, Moeng CH. 2010. Large-eddy simulation of the daytime boundary layer in an idealized valley using the weather research and forecasting numerical model. Boundary-Layer Meteorol. 137: 49–75, doi:10.1007/s10546-010-9518-8.
- Hanley KE, Plant RS, Stein THM, Hogan RJ, Nicol JC, Lean HW, Halliwell C, Clark PA. 2015. Mixinglength controls on high-resolution simulations of convective storms. Q. J. R. Meteorol. Soc. 141: 272–284, doi:10.1002/qj.2356.
- Heise E. 2002. Die neue Modellkette des DWD I, 4: Parametrisierungen. promet Fortbildungszeitschrift des DWD 27: 130–141.
- Herzog HJ, Vogel G, Schubert U. 2002. LLM  $\hat{a}$  a nonhydrostatic model applied to high-resolving simulations of turbulent fluxes over heterogeneous terrain. Theor. Appl. Climatol. 73: 67-86, doi: 10.1007/s00704-002-0694-4.
- Huang HY, Margulis SA. 2013. Impact of soil moisture heterogeneity length scale and gradients on daytime coupled land-cloudy boundary layer interactions. Hydrol. Process. 27: 1988–2003.
- Khodayar S, Kalthoff N, Schädler G. 2013. The impact of soil moisture variability on seasonal convective precipitation simulations: Part 1: validation, feedbacks, and realistic initialisation. Meteorol. Z. 22: 489–505.
- Kohler M, Kalthoff N, Kottmeier C. 2010. The impact of soil moisture modifications on CBL characteristics in West Africa: A case study from the AMMA campaign. Q. J. R. Meteorol. Soc. 136: 442–455, doi:10.1002/qj.430.
- Langhans W, Schmidli J, Schär C. 2012. Bulk convergence of cloud-resolving simulations of moist convection over complex terrain. J. Atmos. Sci. 69: 2207–2228.
- Larson VE, Schanen DP, Wang M, Ovchinnikov M, Ghan S. 2012. PDF parameterization of boundary layer clouds in models with horizontal grid spacings from 2 to 16 km. Mon. Weather Rev. 140: 285–306.
- Lohou F, Patton EG. 2014. Surface energy balance and buoyancy response to shallow cumulus shading. J. Atmos. Sci. 71: 665–682.
- Maronga B, Raasch S. 2013. Large-eddy simulations of surface heterogeneity effects on the convective boundary layer during the LITFASS-2003 experiment. Boundary-Layer Meteorol. 146: 17–44, doi: 10.1007/s10546-012-9748-z.
- Maurer V, Kalthoff N, Wieser A, Kohler M, Mauder M. 2016. Observed spatial variability of boundarylayer turbulence over flat, heterogeneous terrain. Atmos. Chem. Phys. 16: 1377-1400.
- Nachtergaele F, van Velthuizen H, Verelst L, Wiberg D. 2012. Harmonized world soil database, version 1.2. Technical report, FAO , IIASA, ISRIC, ISSCAS, JRC.
- Petch JC, Brown AR, Gray MEB. 2002. The impact of horizontal resolution on the simulations of convective development over land. Q. J. R. Meteorol. Soc. 128: 2031–2044, doi:10.1256/ 003590002320603511.
- Rieck M, Hohenegger C, Gentine P. 2015. The effect of moist convection on thermally induced mesoscale circulations. Q. J. R. Meteorol. Soc. 141: 2418–2428, doi:10.1002/qj.2532.
- Rieck M, Hohenegger C, van Heerwaarden CC. 2014. The influence of land surface heterogeneities on cloud size development. Mon. Weather Rev. 142: 3830–3846.
- Schättler U, Doms G, Schraff C. 2014. A description of the nonhydrostatic regional COSMO-model, Part VII: User's Guide. Tech. Rep. Deutscher Wetterdienst, Offenbach, Germany. COSMO-Model 4.11.
- Schwendike J, Kalthoff N, Kohler M. 2010. The impact of mesoscale convective systems on the surface and boundary-layer structure in West Africa: Case-studies from the AMMA campaign 2006. Q. J. R. Meteorol. Soc. 136: 566–582, doi:10.1002/qj.599.
- Siebert J, Sievers U, Zdunkowski W. 1992. A one-dimensional simulation of the interaction between land surface processes and the atmosphere. Boundary-Layer Meteorol. 59: 1-34, doi:10.1007/BF00120684.
- Smiatek G, Helmert J, Gerstner EM. 2016. Impact of land use and soil data specifications on COSMO-CLM simulations in the CORDEX-MED area. Meteorol. Z. 25: 215–230, doi:10.1127/metz/2015/ 0594, URL <http://dx.doi.org/10.1127/metz/2015/0594>.
- Stein T, Hogan RJ, Clark PA, Halliwell CE, Hanley KE, Lean HW, Nicol JC, Plant RS. 2015. The DYMECS project: A statistical approach for the evaluation of convective storms in high-resolution NWP models. Bull. Amer. Meteor. Soc. 96: 939–951, doi:10.1175/BAMS-D-13-00279.1.
- van Genuchten MT. 1980. A closed-form equation for predicting the hydraulic conductivity of unsaturated soils. J. Appl. Meteor. 54: 189–206, doi:10.1175/JAMC-D-14-0140.1.
- Wetzel PJ, Chang JT. 1988. Evapotranspiration from nonuniform surfaces: A first approach for shortterm numerical weather prediction. Mon. Weather Rev. 116: 600–621.

## **Berichtsblatt**

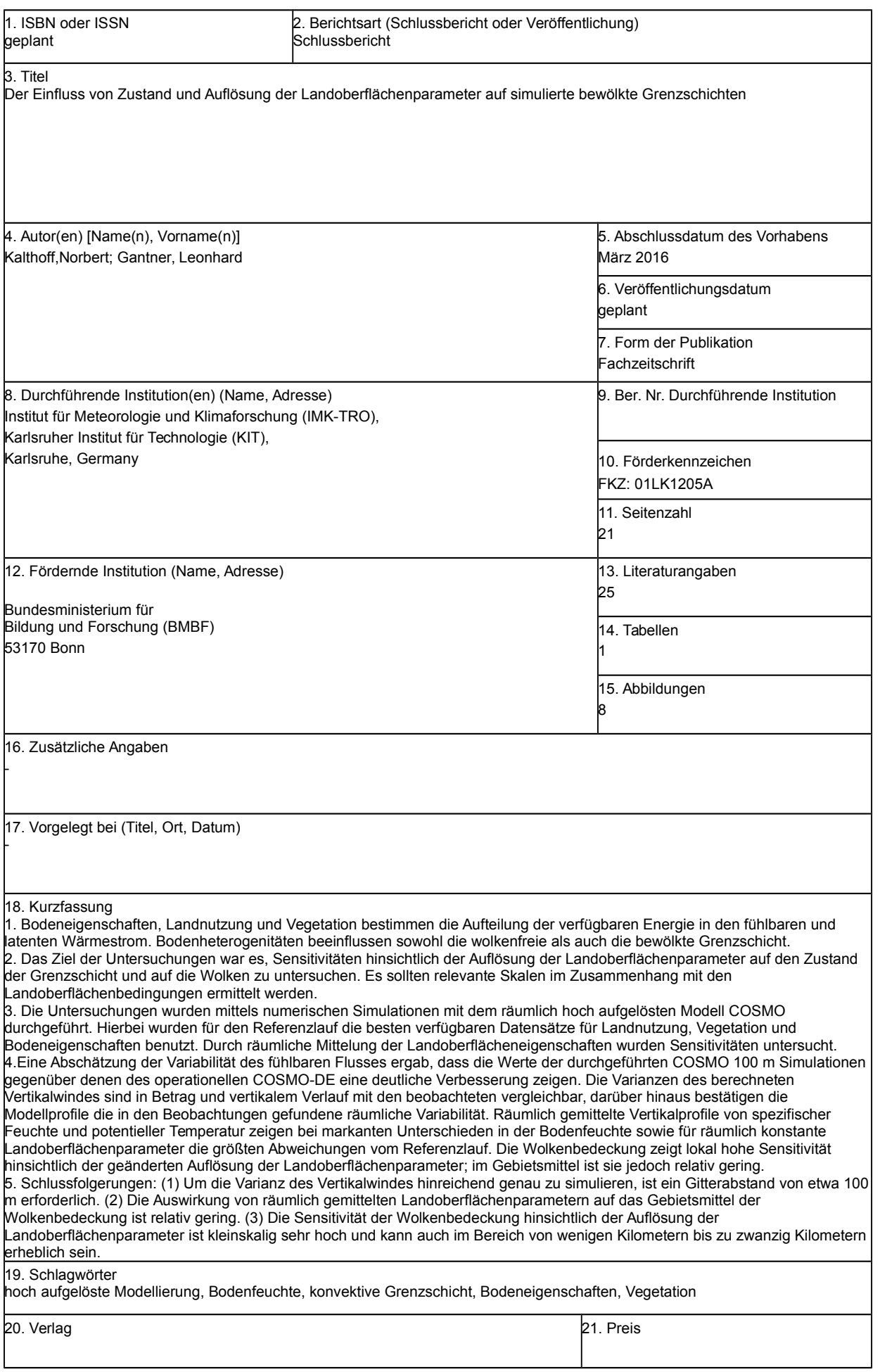

# **Document Control Sheet**

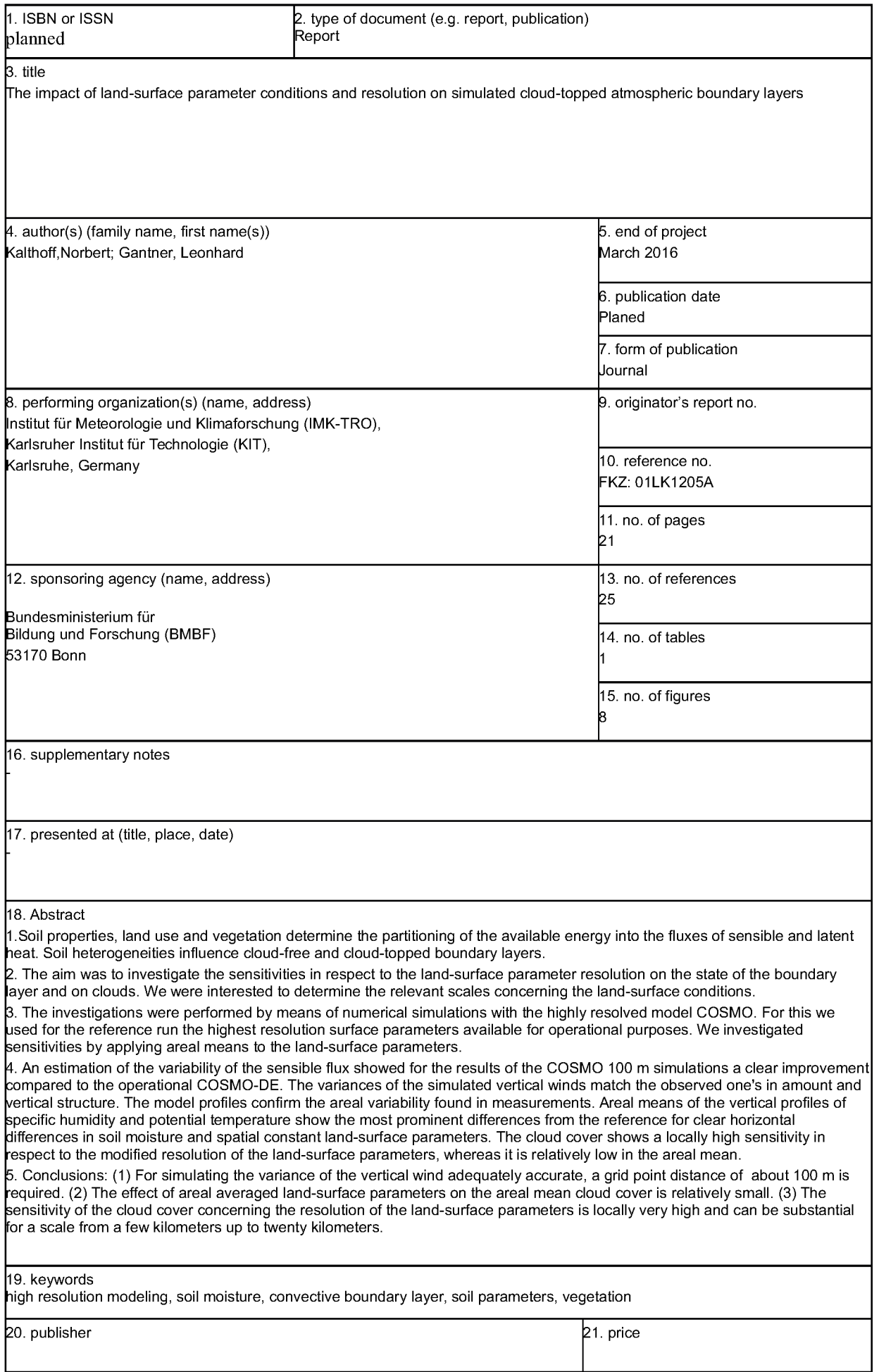